#### XSL Transformation

Eine praxisorientierte Einführung Philip Heck

# Agenda

- Motivation
- "Hello World" Getting Started with XSLT
- XSLT Verarbeitung im Detail
- XPath

- datenzentriertes XML als Standard für den Dokumentenaustausch
- XML Datenrepräsentationen sind nicht sonderlich lesbar

```
<dokument titel="XSL Transformation" autor="Philip Heck">
   <kapitel titel="Motivation">
     <paragraph> XSLT ist ... </paragraph>
     <paragraph> ... </paragraph>
   </kapitel>
   <kapitel titel="'Hello World' - Hands on">
 ...
  </kapitel>
   <kapitel titel="XPath">
 ...
  </kapitel>
</dokument>
```
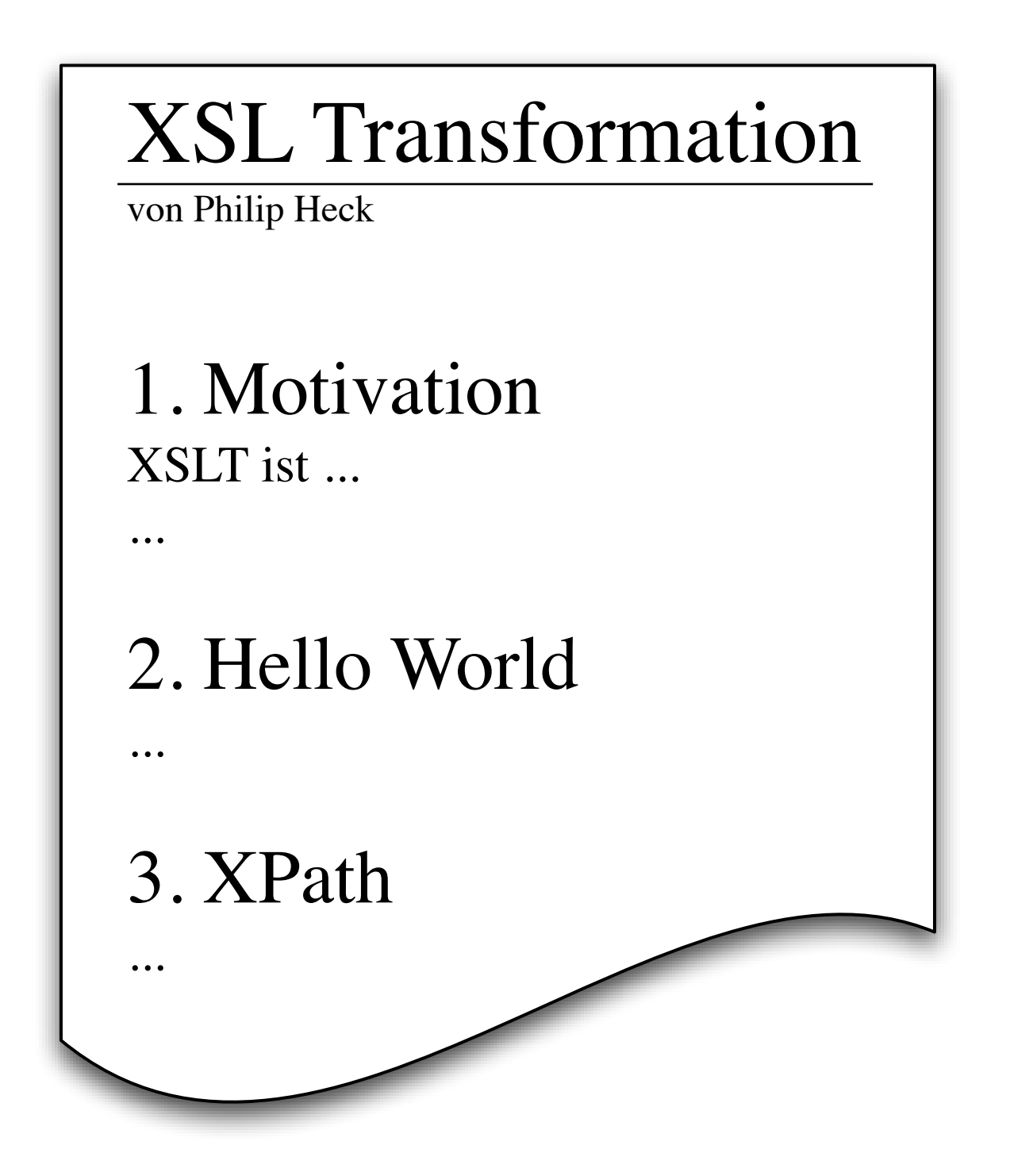

• Das Bedürfnis XML Dokumente in eine andere z.B. lesbarere - Form zu transformieren hat zur Entwicklung von XSLT geführt

### XSLT

- Extensible Stylesheet Language Transformation
- neben XSL-FO und XPath einer der drei Komponenten der XSL
- offizielle Empfehlung des W3C
- XML in HTML, XML, PDF, SVG, Text, ... transformieren

# Anwendungsgebiete

• Website liefert Informationen an eine Vielzahl von Endgeräten

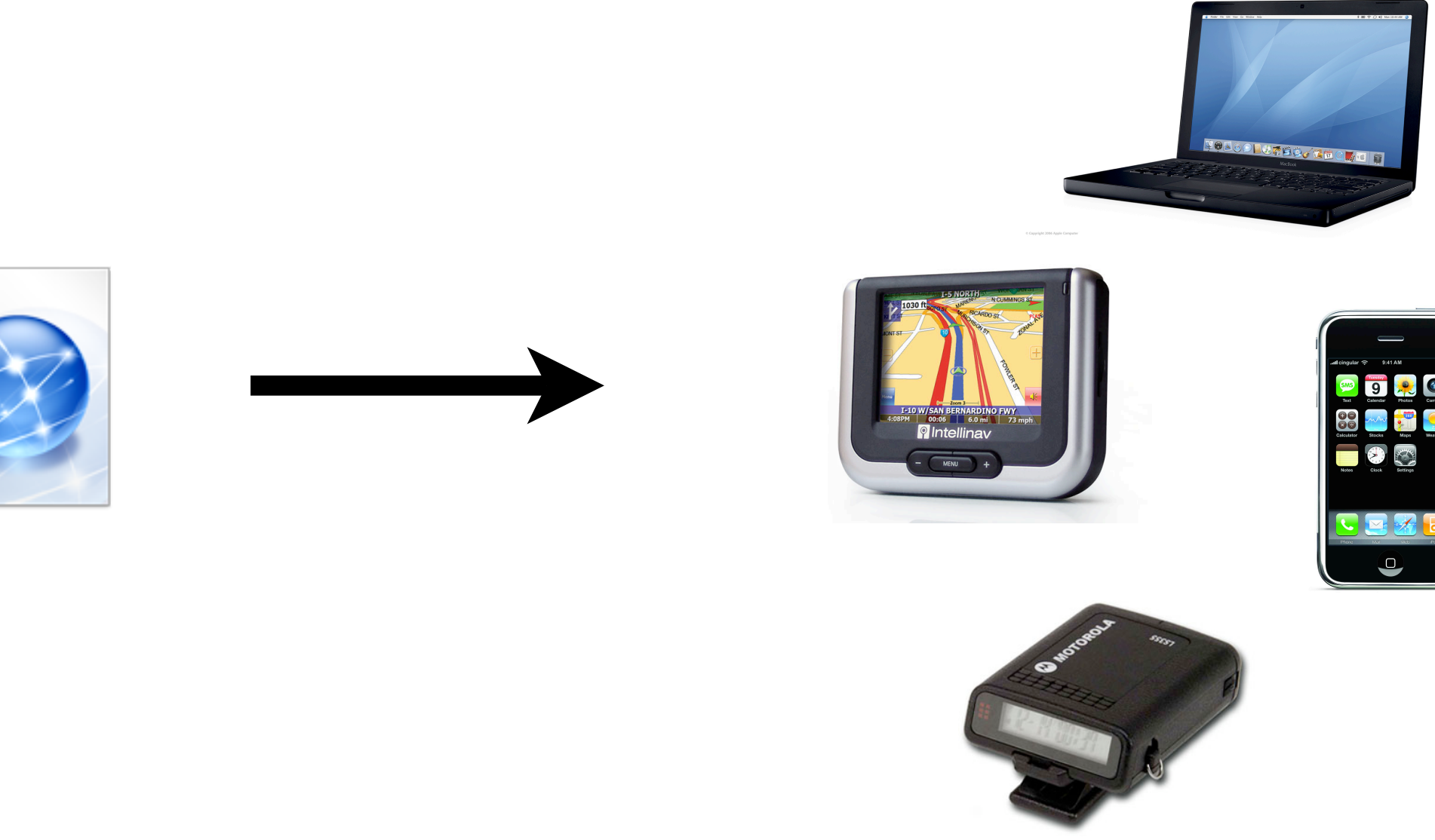

# Anwendungsgebiete

• Datenaustausch zwischen heterogenen Datenbanksystemen

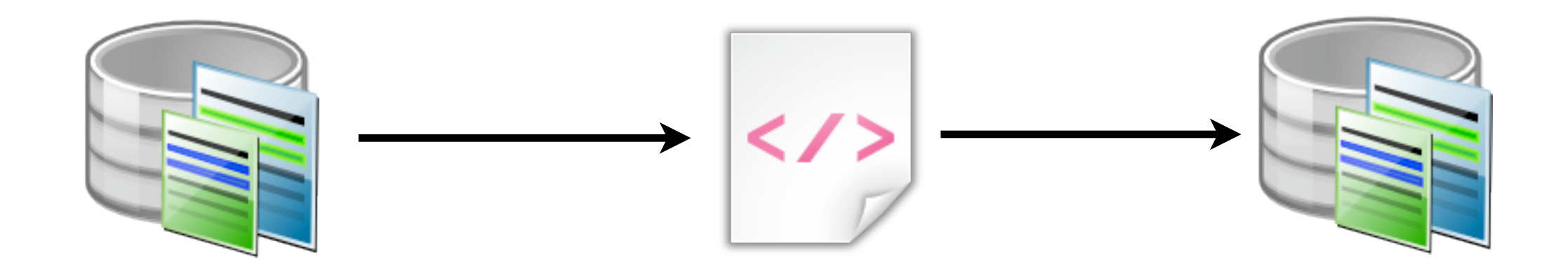

### Getting Started

### Transformationsprozess

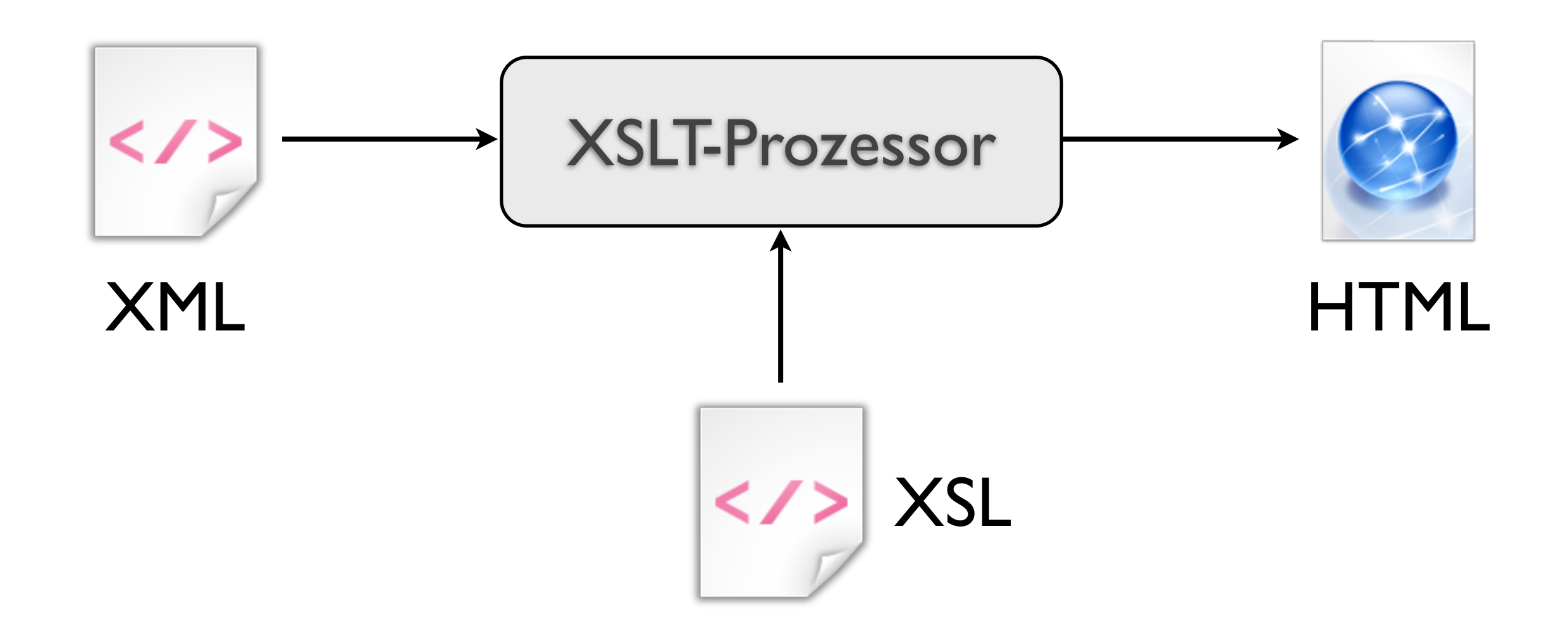

## XSLT Prozessoren

- *xsltproc* XSLT C Library des Gnome Projekts <http://xmlsoft.org/XSLT/xsltproc2.html> xsltproc -o AUSGABE.HTML STYLESHEET.XSL QUELLE.XML
- *Xalan* XSLT-Engine des Apache Projekts http://xalan.apache.org/
- *Saxon* XSLT-Engine vom XSLT Autor Michael Kay http://saxon.sourceforge.net/ java -jar \$SAXON/saxon8.jar QUELLE.XML STYLESHEET.XSL

### Die Quelldatei

<?xml version="1.0"?> <nachricht> Hallo Welt! </nachricht>

## Das Ergebnis

<html> <body> <h1>Hallo Welt!</h1> </body> </html>

```
<xsl:stylesheet 
   xmlns:xsl="http://www.w3.org/1999/XSL/Transform"
  version="1.0">
<xsl:output method="html"/>
```

```
<xsl:template match="/">
   <xsl:apply-templates select="nachricht"/>
</xsl:template>
```

```
<xsl:template match="nachricht">
  <html> <body>
      \text{th1} <xsl:value-of select="."/>
      \langle/h1>
     </body>
   </html>
</xsl:template>
</xsl:stylesheet>
```
<xsl:stylesheet xmlns:xsl=["http://www.w3.org/1999/XSL/Transform"](http://www.w3.org/1999/XSL/Transform) version="1.0"> <xsl:output method="html"/>

- es handelt sich um ein XSLT 1.0 Dokument
- Ausgabe soll *html* sein.
- XSLT definiert 3 Ausgabemethoden: *html*, *xml* oder *text*.

```
<xsl:template match="/">
   <xsl:apply-templates select="nachricht"/>
</xsl:template>
```
- Gibt es ein Template für den aktuellen Knoten  $($ "/")?
- Der "/" ist ein *XPath-Ausdruck*, der "Wurzel des Dokuments" bedeutet. Später mehr dazu ...
- Wende auf alle "nachricht"-Elemente das dazu passende Template an

```
<xsl:template match="nachricht">
   <html>
     <body>
       \langle h1 \rangle <xsl:value-of select="."/>
       \langleh1>
     </body>
   </html>
</xsl:template>
</xsl:stylesheet>
```
- XML-Elemente ohne XSL-Namensraum oder reiner Text werden einfach ausgegeben
- <xsl:value-of select="."/> schreibt den Wert des aktuellen Elements in den Ausgabestrom

# vielfältige Möglichkeiten

```
<xsl:stylesheet 
   xmlns:xsl="http://www.w3.org/1999/XSL/Transform"
   version="1.0">
<xsl:output method="text"/>
```

```
<xsl:template match="/">
   <xsl:apply-templates select="nachricht"/>
</xsl:template>
```

```
#!/usr/bin/ruby
puts "Hallo Welt!"
```

```
<xsl:template match="nachricht">
   #!/usr/bin/ruby
   puts "<xsl:value-of select="."/>"
</xsl:template>
</xsl:stylesheet>
```
### XSLT Verarbeitung im Detail

1. Lese und parse die Eingabedokumente in interne Baumstrukturen

# Beispiel XML

```
<dokument titel="XSL Transformation" autor="Philip Heck">
   <kapitel titel="Motivation">
     <paragraph> XSLT ist ... </paragraph>
     <paragraph> ... </paragraph>
   </kapitel>
   <kapitel titel="Hello World">
 ...
   </kapitel>
   <kapitel titel="XPath">
 ...
   </kapitel>
</dokument>
```
#### Baumstruktur

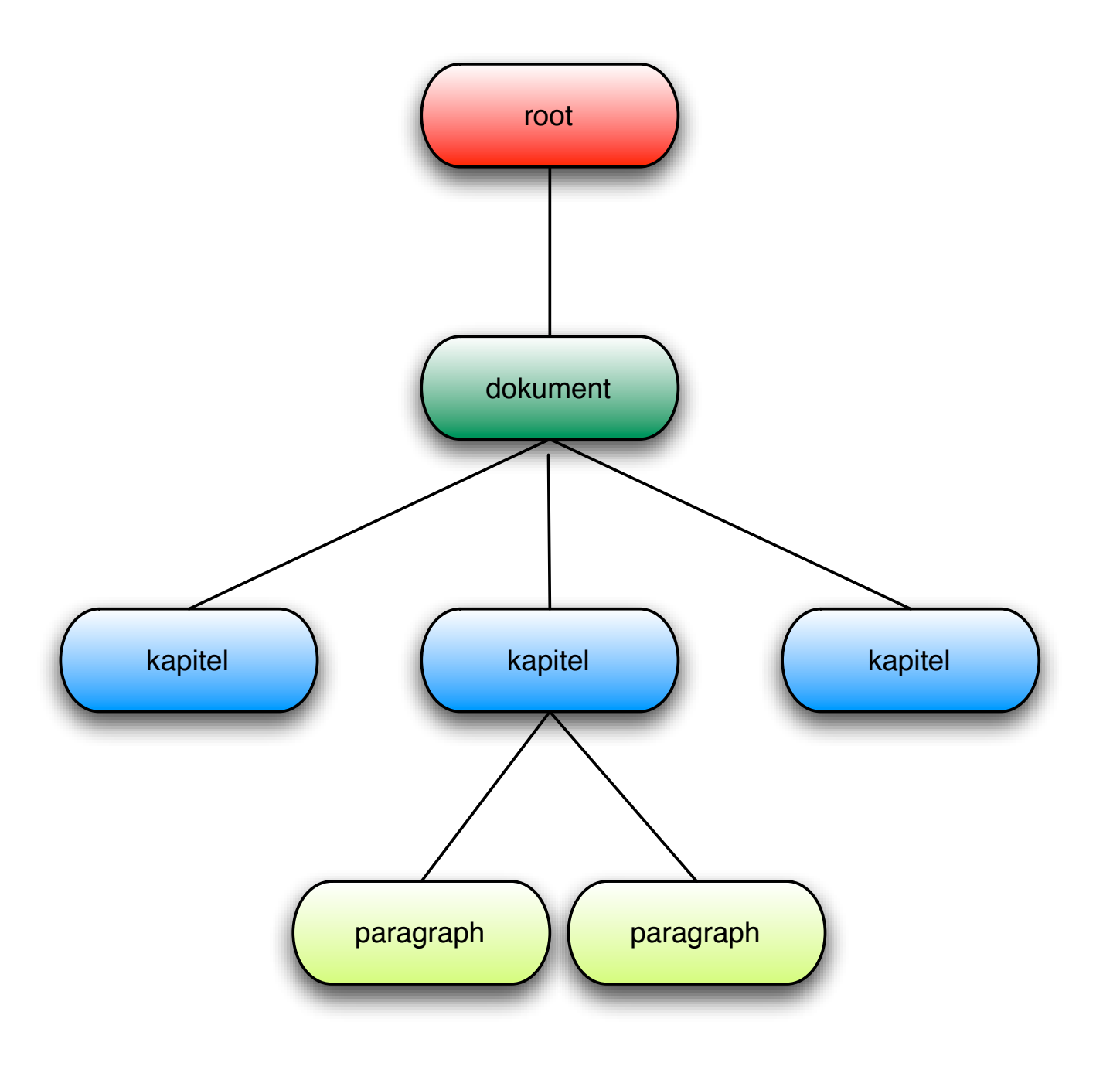

- 1. Lese und parse die Eingabedokumente in interne Baumstrukturen
- 2. Finde ein <xsl:template >, welches auf den aktuellen Knoten zutrifft und führe es aus

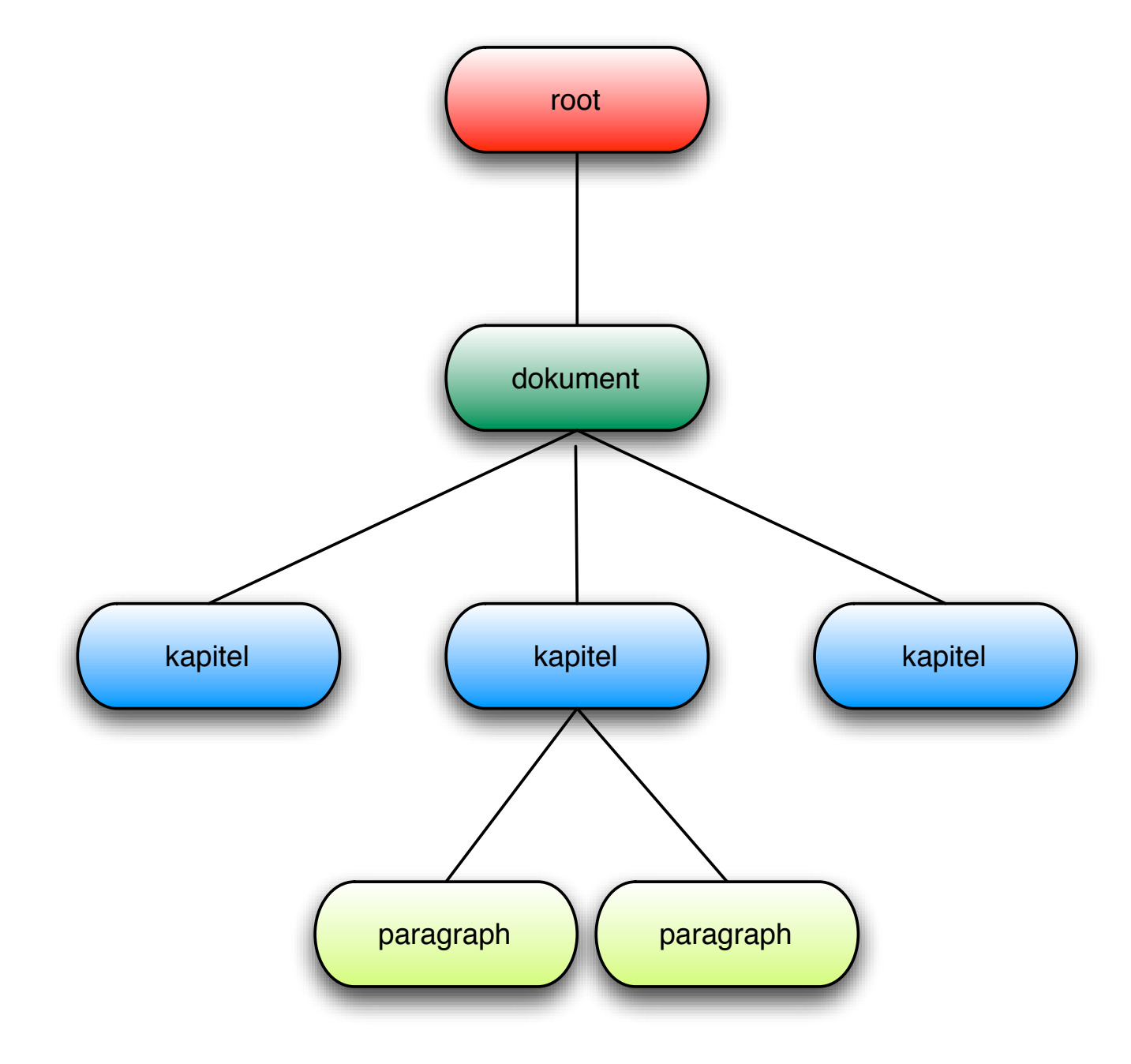

<xsl:template match="/"> <xsl:apply-templates /> <xsl:template/>

- 1. Lese und parse die Eingabedokumente in interne Baumstrukturen
- 2. Finde ein <xsl:template >, welches auf den aktuellen Knoten zutrifft und führe es aus
- 3. Wenn weitere <xsl:template > Anweisungen vorhanden sind GOTO 2

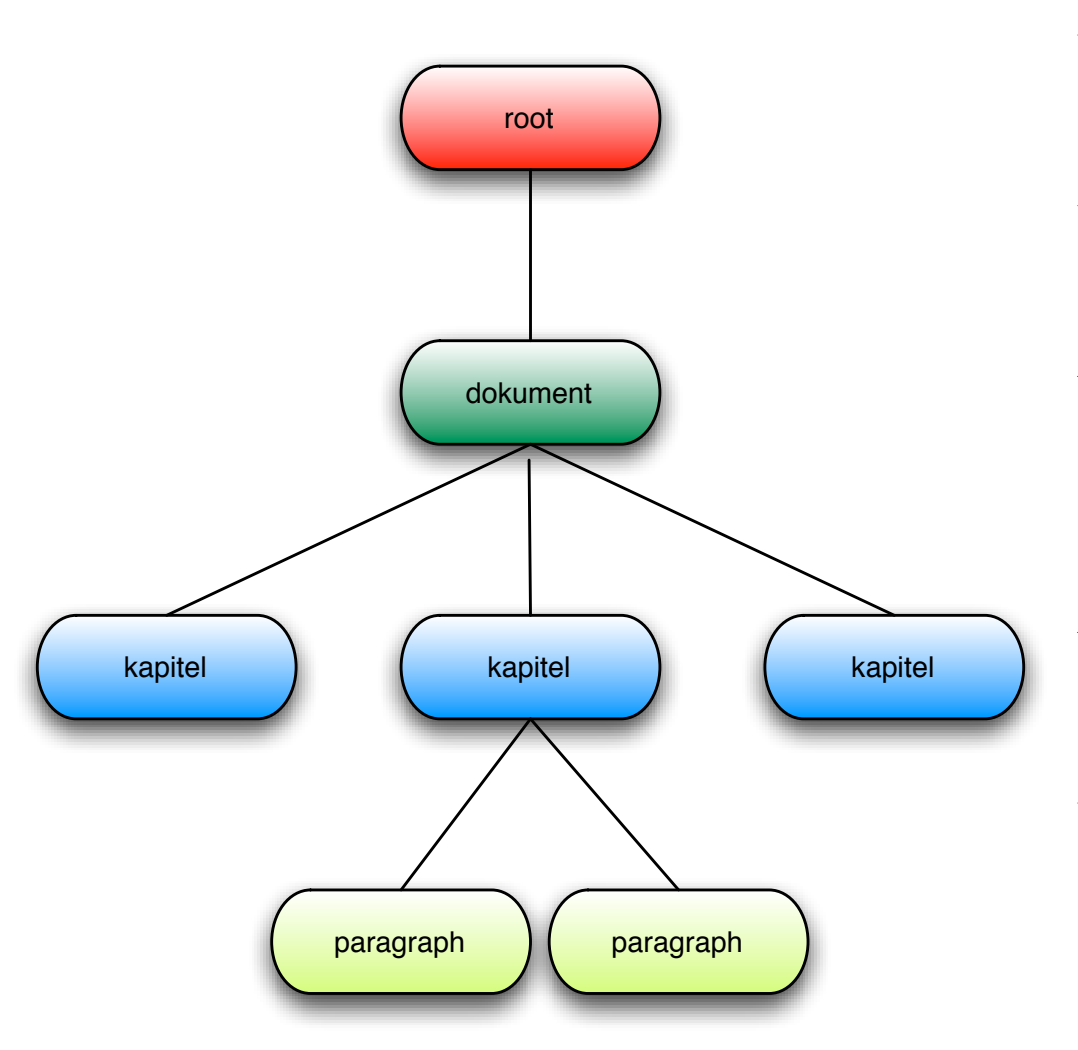

<xsl:template match="/"> <xsl:apply-templates /> <xsl:template/>

<xsl:template match="dokument"> <h1><xsl:value-of select="@titel"/></h1> <xsl:apply-templates select="kapitel"/> <xsl:template/>

<xsl:template match="kapitel"> <h2><xsl:value-of select="@titel"/></h2 <p><xsl:value-of select="." /></p>

...

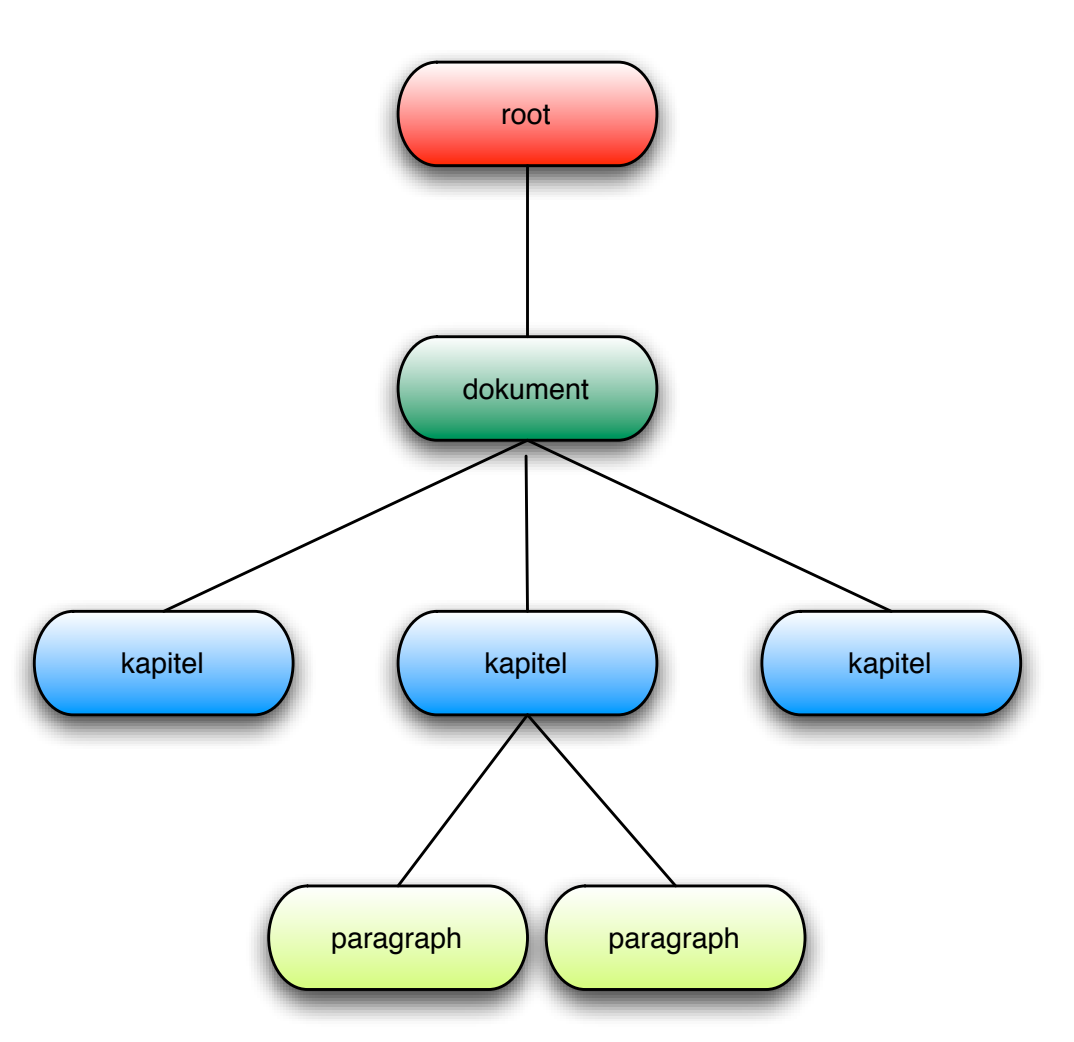

<xsl:template match="/"> <xsl:apply-templates /> <xsl:template/>

<xsl:template match="dokument"> <h1><xsl:value-of select="@titel"/></h1> <xsl:apply-templates select="kapitel"/> <xsl:template/>

<xsl:template match="kapitel"> <h2><xsl:value-of select="@titel"/></h2 <p><xsl:value-of select="." /></p>

...

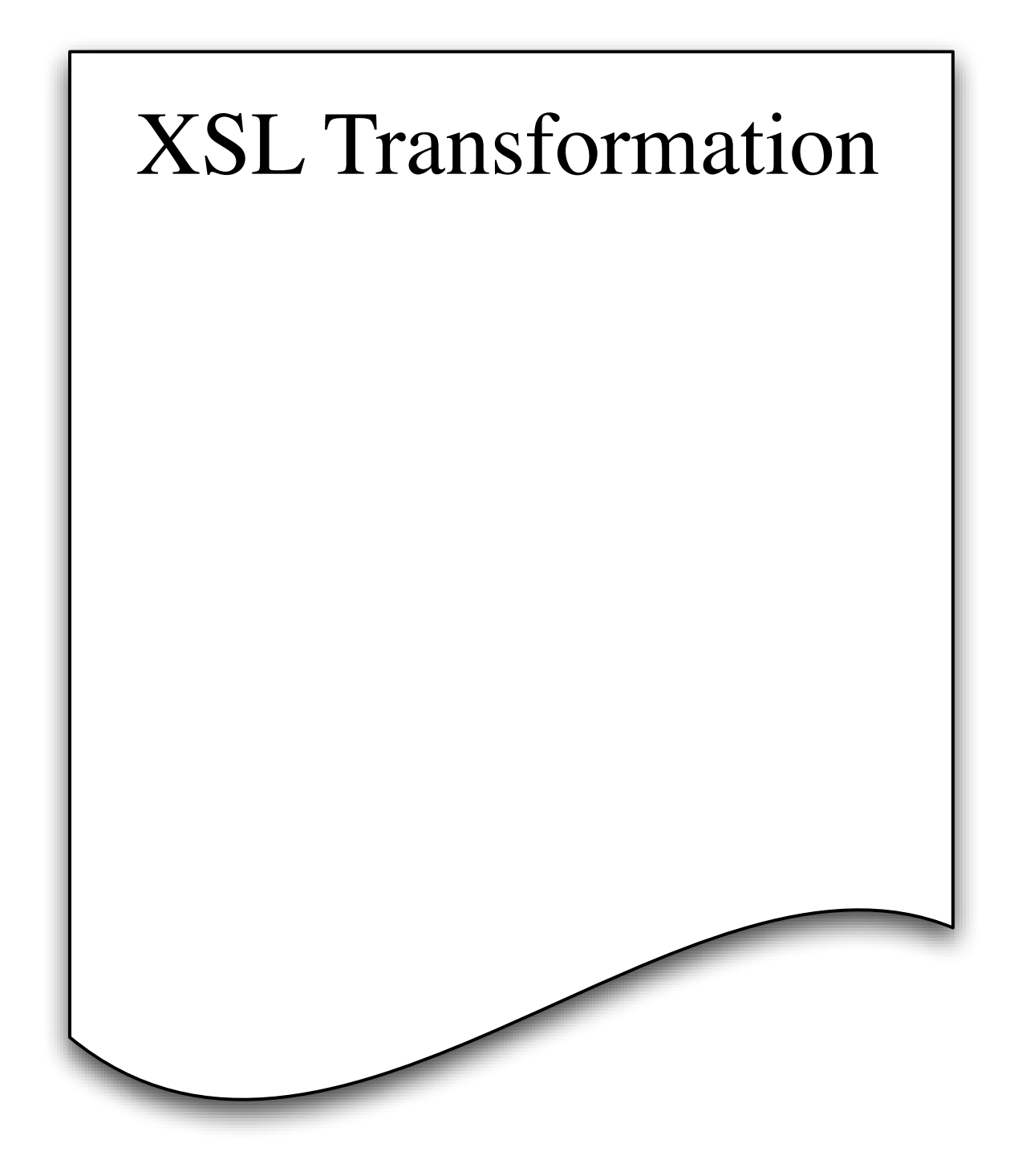

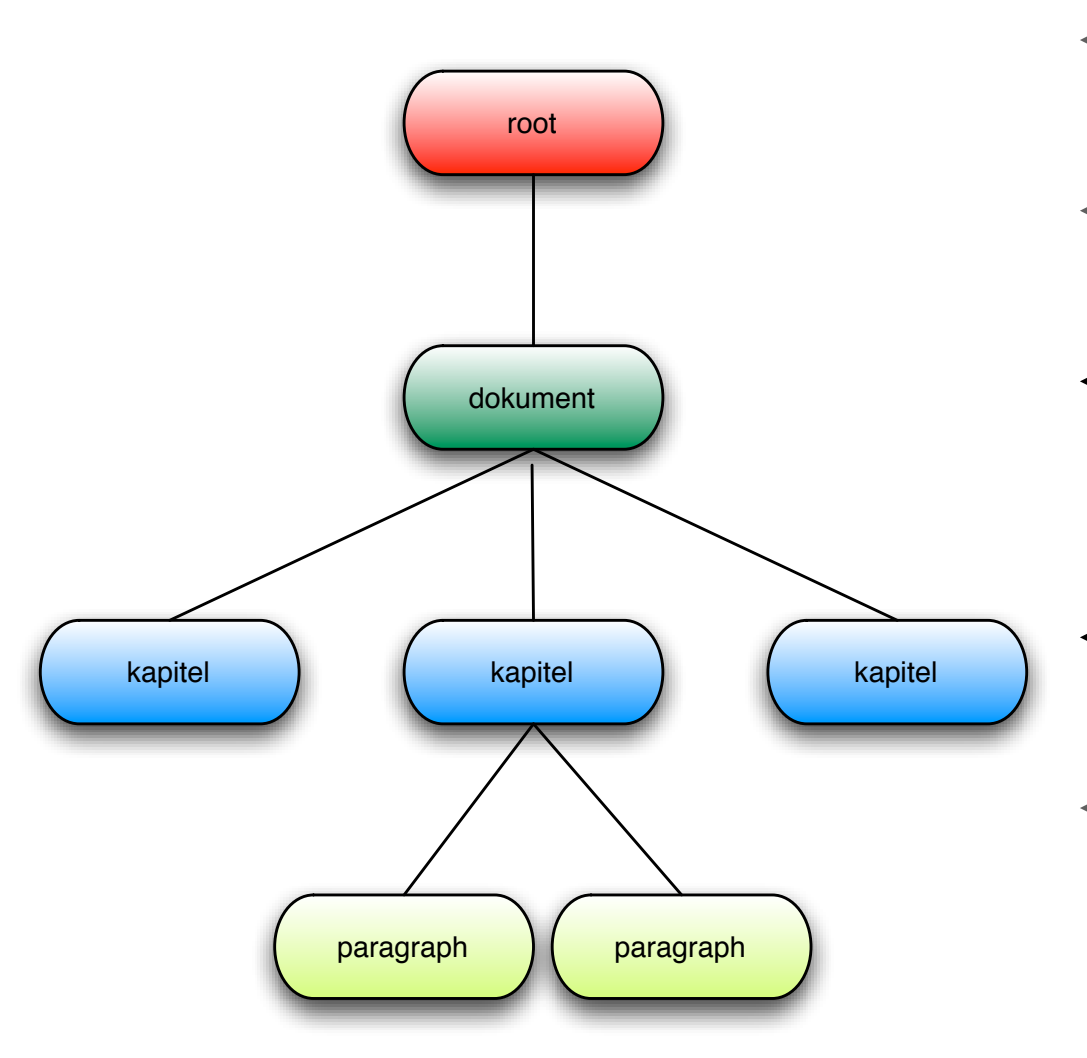

<xsl:template match="/"> <xsl:apply-templates /> <xsl:template/>

<xsl:template match="dokument"> <h1><xsl:value-of select="@titel"/></h1> <xsl:apply-templates select="kapitel"/> <xsl:template/>

<xsl:template match="kapitel"> <h2><xsl:value-of select="@titel"/></h2 <p><xsl:value-of select="." /></p>

...

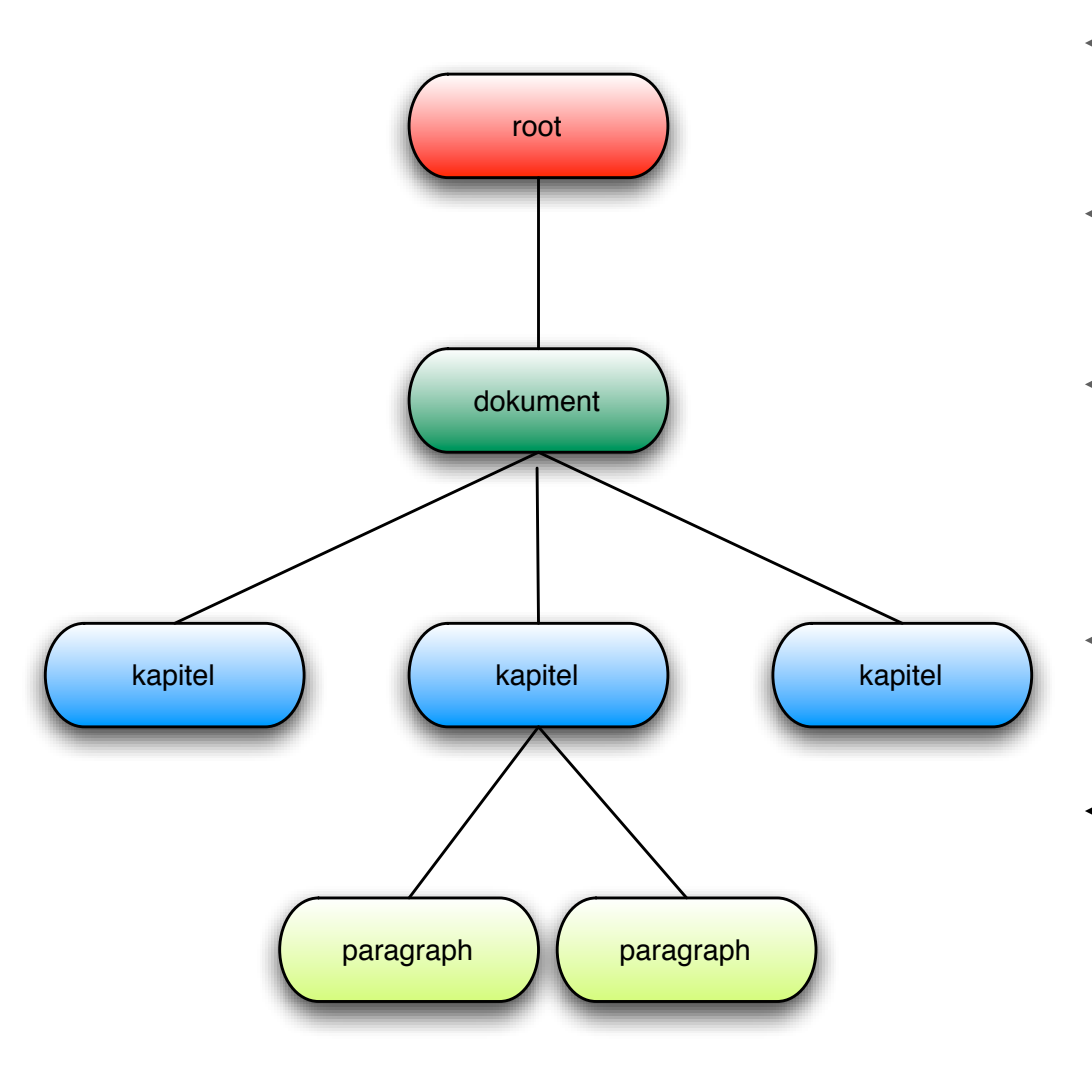

<xsl:template match="/"> <xsl:apply-templates /> <xsl:template/>

<xsl:template match="dokument"> <h1><xsl:value-of select="@titel"/></h1> <xsl:apply-templates select="kapitel"/> <xsl:template/>

<xsl:template match="kapitel"> <h2><xsl:value-of select="@titel"/></h2 <p><xsl:value-of select="." /></p>

...

XSL Transformation

Motivation XSLT ist ...

...

...

...

Hello World

XPath

#### XPath

- Abfragesprache um Elemente eines XML Dokuments zu adressieren
- XSLT benötigt XPath um Elemente aus dem Quelldokument für die Transformation auszuwählen

#### Funktionsweise

- XPath sieht ein XML Dokument als einen Baum aus Knoten an, ähnlich Document Object Model (DOM)
- Mit Hilfe von XPath Ausdrücken kann in einem XML Dokument navigiert werden
- 7 Typen von Knoten, die wichtigsten werden kurz erläutert

# Beispiel XML

```
<dokument titel="XSL Transformation" autor="Philip Heck">
   <kapitel titel="Motivation">
     <paragraph> XSLT ist ... </paragraph>
     <paragraph> ... </paragraph>
   </kapitel>
   <kapitel titel="'Hello World' - Hands on">
 ...
  </kapitel>
   <kapitel titel="XPath">
 ...
  </kapitel>
</dokument>
```
### Wurzelknoten

<dokument titel="XSL Transformation" autor="Philip Heck">

- der Knoten, der das gesamte Dokument enthält
- in XPath-Ausdrücken durch einen einzelnen "/" gekennzeichnet
- der String-Wert (<xsl:value-of select="/" />) ist die Verkettung aller Textknoten der Abkömmlinge des Wurzelknotens

#### Elementknoten

```
 <kapitel titel="Motivation">
   <paragraph> XSLT ist ... </paragraph>
   <paragraph> ... </paragraph>
 </kapitel>
```
- jedes Element im Quelldokument
- der Stringwert ist die Verkettung des Textes dieses Knotens und aller seiner Kinder
- name() liefert den Namen des Knotens zurück

#### Attributknoten

<dokument titel="XSL Transformation" autor="Philip Heck"> <kapitel titel="Motivation">

- Attribut eines Elementknotens
- Elementknoten sind die Elternknoten ihrer Attributknoten (Attribut  $\rightarrow$  Element)
- Attributknoten sind nicht die Kinder des Elementknotens (Element → Attribut)
- Möchte ein Element auf seine Attribute zugreifen, muss es diese speziell adressieren. Später mehr ...

#### Kontext

- alle XPath Aktionen werden im aktuellen Kontext interpretiert (<xsl:value-of select="." />)
- Kontextknoten: der XPath-Ausdruck wird von diesem Knoten aus ausgewertet
- Ist der Kontext eine Sammlung von Knoten: existieren *Kontextposition* und *Kontextgröße*

## Adressierung von Elementen

• Wurzelknoten auswählen

<xsl:template match="/" />

- Kontextknoten auswählen <xsl:value-of select="." /> <xsl:value-of select=".." />
- Ebenen adressieren

<xsl:apply-templates select="dokument/kapitel" />

# relative und absolute Adressierung

absolute Adressierung

<xsl:apply-templates select="/dokument/kapitel" />

• relative Adressierung

<xsl:apply-templates select="dokument/kapitel" />

# Lokalisierungspfade

• Name des Knoten

<xsl:value-of select="name()" />

• Attribut des Knoten

<xsl:value-of select="dokument/@titel" />

• Text eines Knoten (Inhalt ohne Kindelemente) <xsl:value-of select="dokument/text()" />

### Wildcards/Platzhalter

**\*** wählt alle Elementknoten im aktuellen Kontext aus

**@\*** wählt alle Attributknoten im aktuellen Kontext aus

**//element** wählt *element* aus, unabhängig von seiner Position im Dokument. Performancekritisch! Je spezieller der XPath Ausdruck, desto effizienter die Verarbeitung.

### Achsen

- Mit Achsen lässt sich ausgehend vom aktuellen Kontext im XML Dokument navigieren
- z.B. alle Vorfahren eines Knoten,
- alle Kinder eines Knoten,
- alle Geschwister, d.h. alle Knoten, welche den selben Elternknoten haben,
- usw.

### Achsen

- child-Achse: alle Kinder des Kontextknoten <xsl:apply-templates select="child::dokument" />
- parent-Achse: der Elternknoten des Kontextknoten. Äquivalent zu "...".

<xsl:apply-templates select="parent::kapitel" />

#### Achsen

• self-Achse: der Kontextknoten selbst. Äquivalent zu  $66.66$ 

<xsl:apply-templates select="self::kapitel" />

• attribute-Achse: alle Attribute eines Knoten. Aquivalent zu " $@$ ".

<xsl:apply-templates select="attribute::titel" />

#### Prädikate

- Mit sog. Prädikaten kann ein Ergebnis weiter eingeschränkt werden
- Prädikate stehen in eckigen Klammern <xsl:apply-templates select="kapitel[2]" />
- Ist das Prädikat für einen Knoten true, wird dieser ausgewählt

<xsl:apply-templates select="kapitel[position()=2 and @titel]" />

#### Prädikate

• Zur Auswahl können XPath und XSLT Funktionen verwendet werden

<xsl:apply-templates select="kapitel[last()]" />

<xsl:apply-templates select="kapitel[@titel="Motivation"]" />

## Quellen

• Michael Kay, *XSLT Programmer's Reference*, Wrox Press Ltd. Birmingham, 2000

• Doug Tidwell, *XSLT*, O'Reilly Media, Inc., 2001

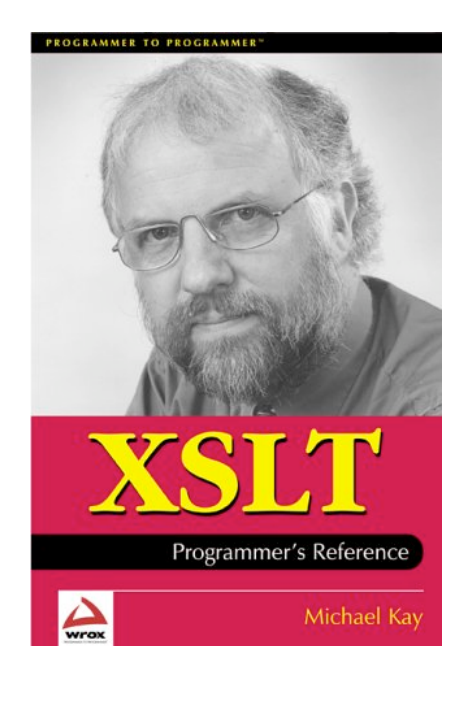

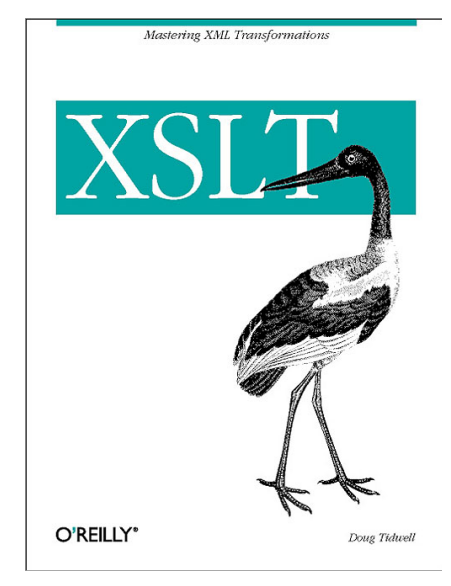